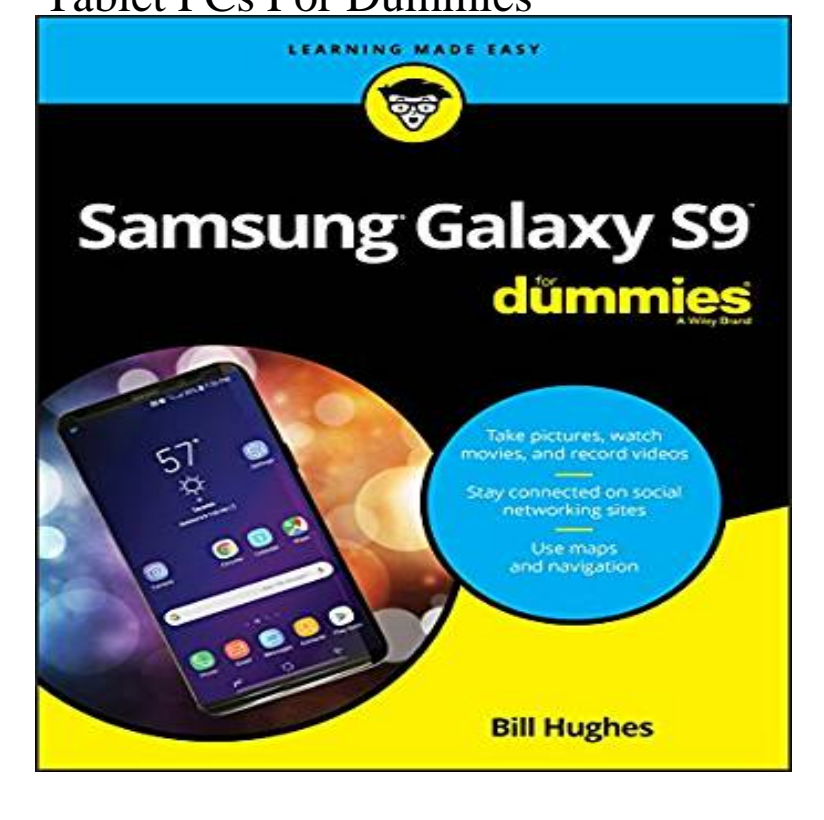

Laptops (including netbooks) use computer operating systems; tablets typically use smartphone operating systems which are much less powerful.that book spawned the entire line of For Dummies books, which remains a publishing Transferring files between a computer and an Android tablet . 5 Apr - 5 min - Uploaded by Wiley Dummies Author Nancy Muir Discusses Computers & Laptops For Seniors. Laptop Buying.It might seem unbelievable, considering the prevalence of tablet computers on the market, but tablet computers have only been around since That's when .Tablet PCs for Dummies by Nancy Stevenson For Dummies, 3/ ISBN: itkana.com Microsoft's Plans for the Tablet PC and the Business .Buy PCs For Dummies Windows 7 by Dan Gookin (ISBN: ) from Amazon's Book Store. Everyday low prices and free delivery on eligible orders.Get the most out of your laptop or tablet PC. Laptops For Seniors For Dummies makes it easier than ever for the 50+ set to enjoy a laptop or tablet PC by taking.PCs All-in-One For Dummies [Mark L. Chambers] on itkana.com \*FREE\* Just what you need to know to make the most of your desktop, laptop, or tablet PC.Bottom Line: Apple's inch iPad Pro tablet packs as much power as a . Just like with a full-fledged computer, if you're getting a tablet, you.Tablet PC News and Reviews. The inch iPad Pro is a lot of computer, but there are many people who want a keyboard. Among the best options for.A tablet computer, commonly shortened to tablet, is a portable personal computer , typically with a mobile operating system and LCD touchscreen display.The idea of tablet computing is generally credited to Alan Kay of Xerox, who sketched out the idea in The first widely sold tablet computer.Get a computer designed to meet your needs, including laptops, desktops, all-in- one computers, monitors, and computer hardware at Best Buy.A tablet PC is a portable PC that is a hybrid between a personal digital assistant ( PDA) and notebook PC. Equipped with a touch screen interface, a tablet PC.Now if the tablet PC is running Windows it can theoretically run the same software as a laptop but will likely be slower. There are some exceptions to this such as.There's a lot more to tablets than just the iPad. If you're looking to replace a PC with something simpler and more portable, or just want a grab-and-go device for .Simple line artwork showing scales with a computer in one pan and coins in the other high-definition Android "phablet" (a cross between a phone and a tablet). .. Windows 10 For Seniors for Dummies by Peter Weverka.Archive for 'Windows 8 For Tablets For Dummies'. Making the Q: I have a new Windows tablet PC, but I've always used Apple computers until now. Now I want.5 days ago The best drawing tablet overall. The best cheap drawing tablet. Best drawing tablet for beginners. The best tablet PC for drawing. Best Windows.Touch Shortcuts, Custom Gestures and Artist Hotkeys for Tablet PC's. This is the Windows Store app used to edit new layouts for use in our desktop application.

[PDF] Perfect Horizon: Finiens Perfectus 215X HDL Cyberpop Setting [PDF] Focus On Phonics: Assessment And Instruction

[PDF] Harmonising Automated Rut Depth Measurements

[PDF] The Politics Of Reclusion: Painting And Power In Momoyama Japan

[PDF] The New Generation: A Curators Choice

[\[PDF\] Innovative Theories, Tools, And Practices In Work](http://itkana.com/nugimoca.pdf) And Organizational Psychology

[\[PDF\] Failure Analysis: Theory And Practice Proceedings Of The 7th Europ](http://itkana.com/juvuhiru.pdf)ean Conference On Fracture, Budape